# Music Knowledge Organiser Griffin Class Terms 1 and 2

## THRESHOLD CONCEPTS

### PERFORMING

COMPOSING

#### LISTENING

### NOTATION

Summary: Write out, sing or listen to the following

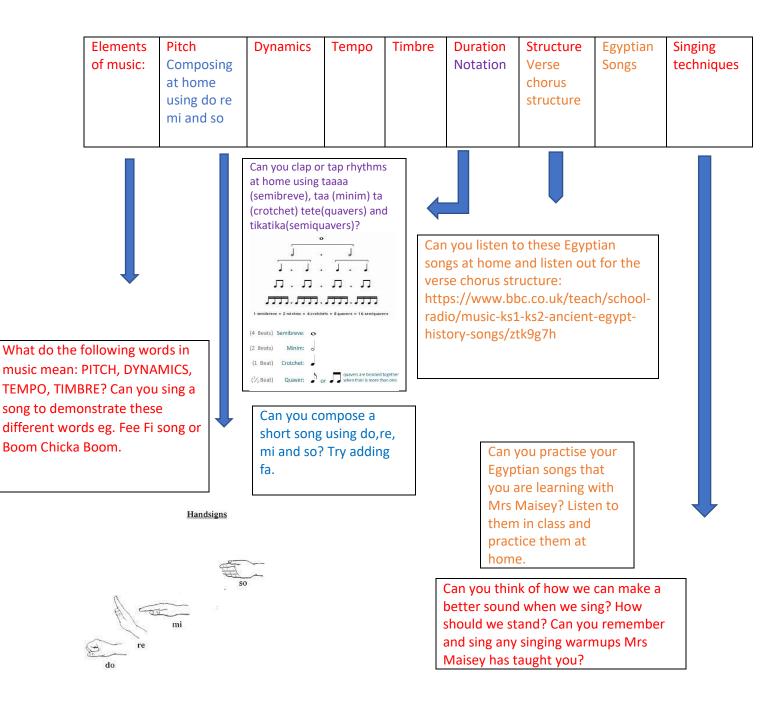